Schnittstellenbeschreibung

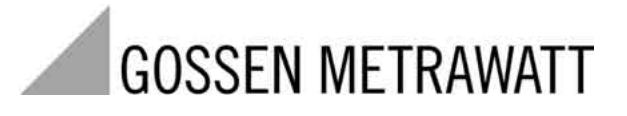

**A2000**

Multifunktionales Leistungsmessgerät Kommunikationsprotokoll nach DIN Entwurf 19244

3-349-125-01 6/7.03

#### Inhalt

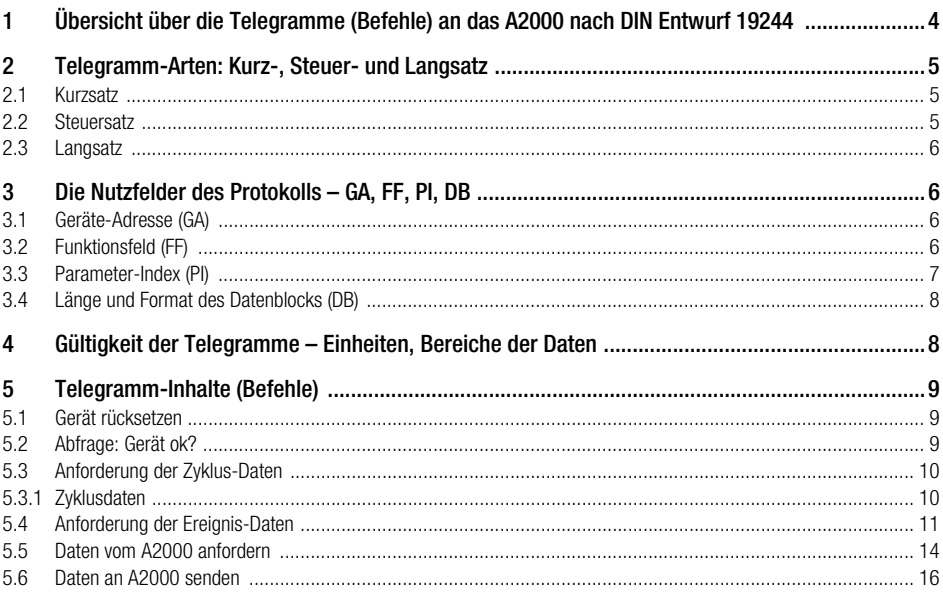

#### Inhalt

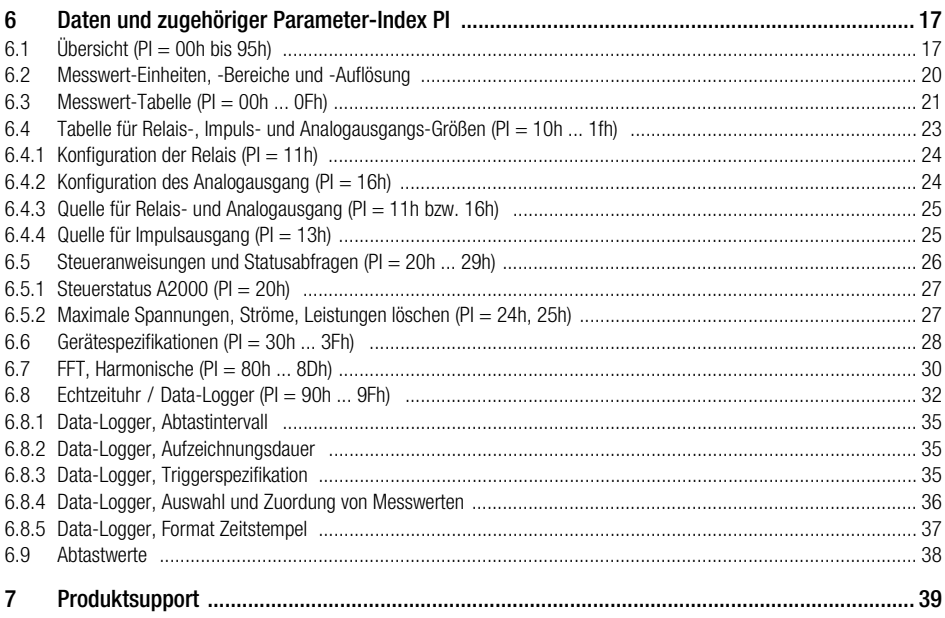

a sa mga banang sa pag-ang pag-ang pag-ang pag-ang pag-ang pag-ang pag-ang pag-ang pag-ang pag-ang pag-ang pag

the control of the control of the control of

# <span id="page-3-0"></span>1 Übersicht über die Telegramme (Befehle) an das A2000 nach DIN Entwurf 19244

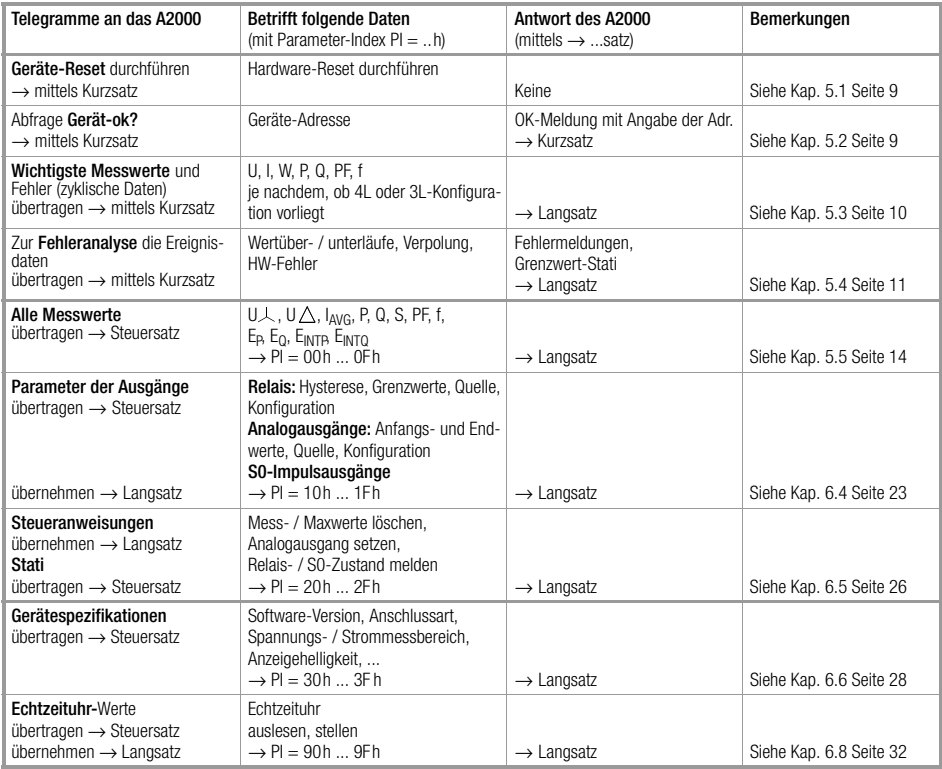

Die Telegramm-Inhalte (Befehle) sind verschieden, und je nach Inhalt und Rufrichtung werden unterschiedliche Telegramm-Arten benutzt.

Kurz-, Lang-, Steuersatz [siehe Kap. 2 Seite 5](#page-4-0) Inhalt des Funktionsfeldes (FF) [siehe Kap. 3.2 Seite 6](#page-5-3)

# <span id="page-4-0"></span>2 Telegramm-Arten: Kurz-, Steuer- und Langsatz

Alle Telegramme bestehen sowohl in Aufruf- als auch in Antwortrichtung aus einem von 3 Sätzen, die sich in ihrer prinzipiellen Struktur unterscheiden. Ihre Verwendung ist für jede verfügbare Schnittstellenfunktion für den A2000 festgelegt. Struktur und Verwendung der Satzarten werden nachfolgend beschrieben.

#### <span id="page-4-1"></span>2.1 Kurzsatz

Kurzsätze werden aufrufseitig (vom Master) verwendet:

- zur Übermittlung von Kurzbefehlen an die Geräte (z. B. Reset).
- zum verkürzten Abruf wichtiger Daten von den Geräten (z. B. Ereignisdaten). Kurzsätze werden antwortseitig (vom A2000) verwendet:
- zur Quittierung bei Aufrufen, die keine Antwort-Daten erfordern. Aufbau des Kurzsatzes:

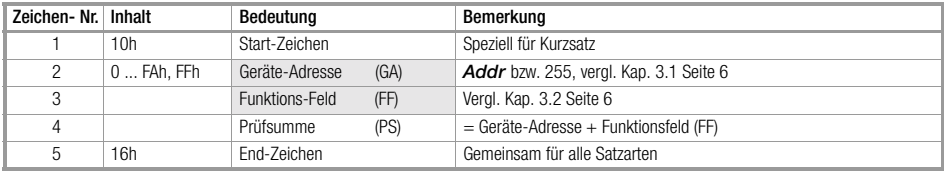

#### <span id="page-4-2"></span>2.2 Steuersatz

Steuersätze werden beim A2000 nur aufrufseitig verwendet. Sie dienen zum Abruf aller Gerätedaten, die nicht über Kurzsatz abgerufen werden können, weil für sie eine ausführlichere Spezifikation notwendig ist. Aufbau des Steuersatzes:

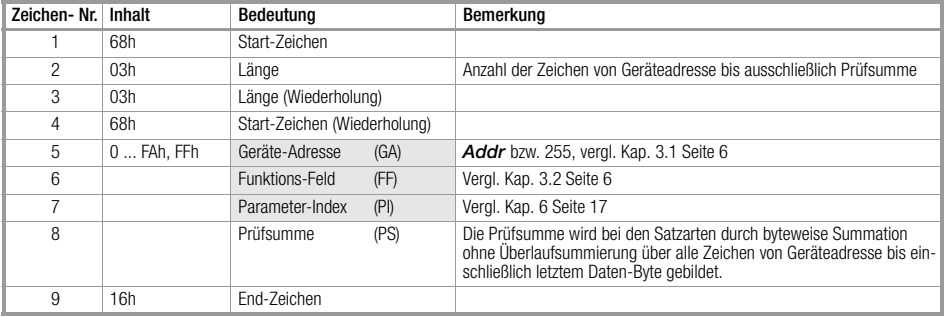

#### <span id="page-5-0"></span>2.3 Langsatz

Langsätze werden beim A2000 verwendet:

- zur Übergabe von Kommandos und Parametern an das Gerät
- zur Übernahme von Daten vom Gerät

Aufbau des Langsatzes:

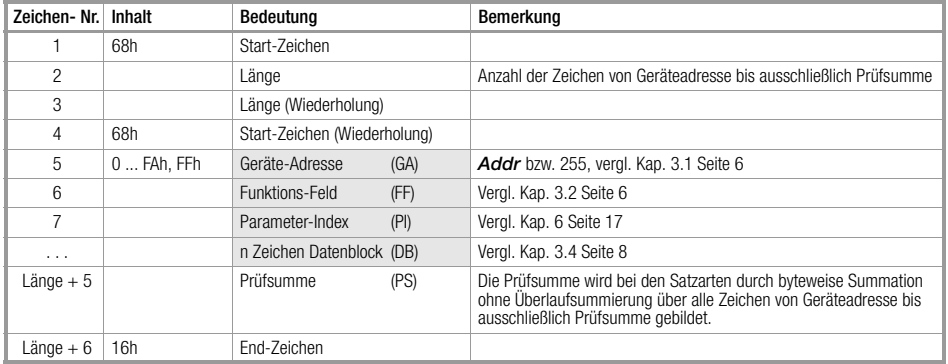

Die grauen Felder stellen die Nutzdaten (Nutzfelder) des Protokolls dar. Erklärung [siehe Kap. 3 Seite 6](#page-5-1).

## <span id="page-5-1"></span>3 Die Nutzfelder des Protokolls – GA, FF, PI, DB

- <span id="page-5-2"></span>3.1 Geräte-Adresse (GA)<br>• 0... 250 Bereich für individuelle Geräte-Adressen = Schnittstellenadresse Addr.
- 255 Unter dieser Adresse können alle an einem Bus angeschlossenen Geräte gleichzeitig angesprochen werden. Die mit dieser Adresse übergebenen Daten und Befehle werden von allen Geräten übernommen, es erfogt jedoch keine Quittierung an den Master.

#### <span id="page-5-3"></span>3.2 Funktionsfeld (FF)

das Funktionsfeld beinhaltet

- beim Kurzsatz die eigentliche Anwenderinformation, bitweise vordefiniert und in Aufruf- bzw. Antwortrichtung verschieden.
- beim Steuer- und Langsatz die Richtungs- und Steuerinformationen für den übertragenen Datenblock.

# Funktionscodierung des Funktions-Felds (FF) in Aufruf-Richtung:

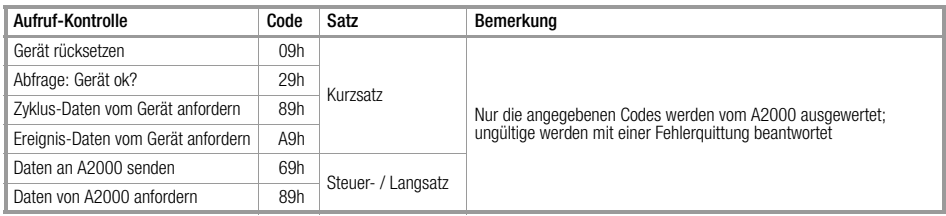

Funktionscodierung des Funktions-Felds (FF) in Antwort-Richtung:

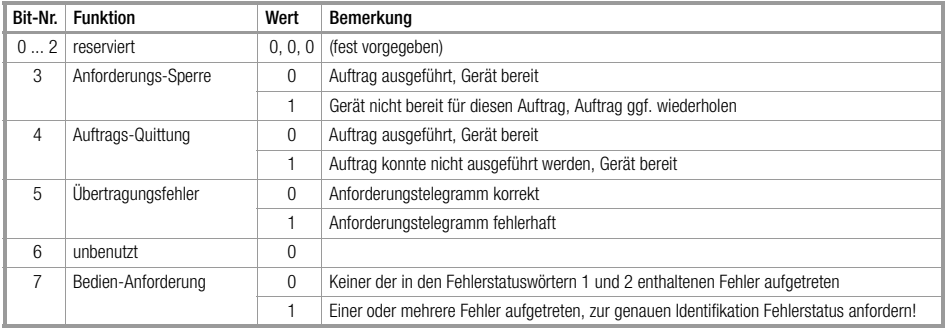

#### <span id="page-6-0"></span>3.3 Parameter-Index (PI)

Über den Parameter-Index wird die Art der zu übertragenden Daten benannt. In den Parameter-Indexgruppen sind funktionell verwandte Daten bzw. Einstellparameter eines Gerätes zusammengefasst. Im A2000 sind nur die im [Kap. 6 Seite 17](#page-16-0) dokumentierten Parameter-Indizes (PI) ansprechbar, alle anderen werden mit einer Fehlermeldung quittiert.

• Beispiel: PI = 00h spricht die Phasenspannungen, PI = 01h die Dreiecksspannungen, PI = 02h die Phasenströme an ...

#### <span id="page-7-0"></span>3.4 Länge und Format des Datenblocks (DB)

Die Länge und das Format sind variabel und abhängig von PI und FF. Die übertragenen Werte können Byte- oder Word-Format haben:

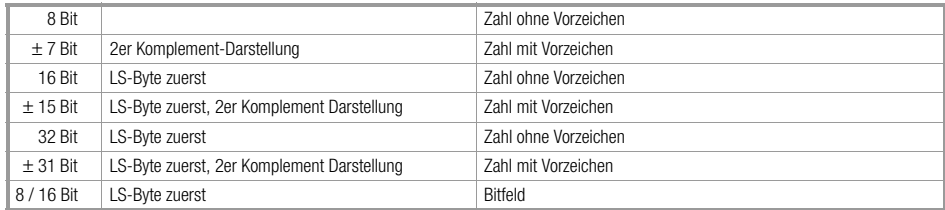

# <span id="page-7-1"></span>4 Gültigkeit der Telegramme – Einheiten, Bereiche der Daten

Der A2000 prüft die Zeichen der empfangenen Telegramme gemäß der folgenden Tabellen:

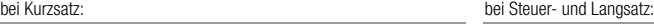

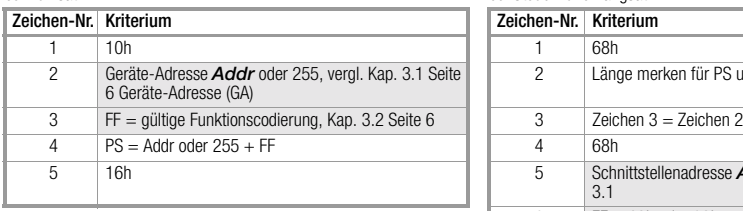

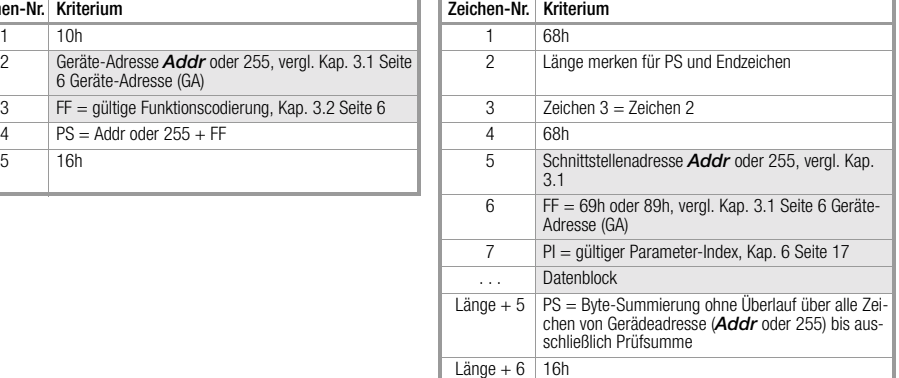

Werden falsche Werte für FF, PI und PS empfangen, so antwortet der A2000 mit einem Kurzsatz mit gesetztem Übertragungsfehler-Bit. Sind die Anwenderdaten außerhalb ihrer spezifizierten Wertebereiche, so antwortet der A2000 mit einem Kurzsatz mit gesetztem Bedienanforderungs-Bit. Im Fehlerstatuswort 2 wird das Bit "unzulässiger Wert" gesetzt. Bei sonstigen Abweichungen oder bei aufgetretenem Paritätsfehler ist das Telegramm ungültig, das A2000 antwortet nicht.

# <span id="page-8-0"></span>5 Telegramm-Inhalte (Befehle)

#### <span id="page-8-1"></span>5.1 Gerät rücksetzen

Das angesprochene Gerät führt einen Hardware-Reset durch, wie bei kurzer Unterbrechung der Hilfsspannung.

Beispiel: Geräteadresse = 2

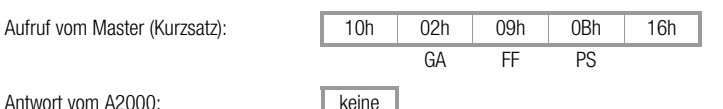

Antwort vom A2000: keine

#### <span id="page-8-2"></span>5.2 Abfrage: Gerät ok?

Das angesprochene Gerät liefert nur das Funktionsfeld.

Beispiel: Geräteadresse = 3

Aufruf vom Master (Kurzsatz):

Antwort vom A2000 (Kurzsatz):

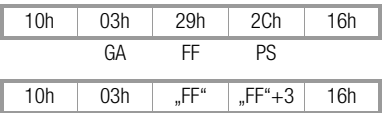

#### <span id="page-9-0"></span>5.3 Anforderung der Zyklus-Daten

Sie enthalten die wichtigsten Mess- und Ausgabewerte des A2000 in einem Datenpaket. Zyklische Abfragen dieser Werte werden so in kompakter Form möglich (Kurzsatz-Aufruf). Beispiel: Geräteadresse = 2

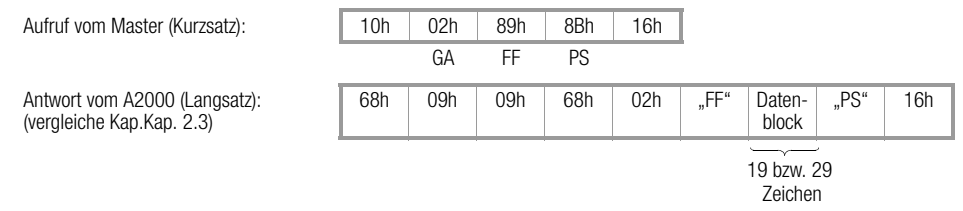

Zum Inhalt des Funktionsfeldes (FF) [siehe Kap. 3.2 Seite 6](#page-5-3)

#### <span id="page-9-1"></span>5.3.1 Zyklusdaten

Der Block der Zyklusdaten ist eine Auswahl aus der PI-Gruppe 0xh (Parameter-Index) und abhängig von der gewählten Messanschlusskonfiguration 4L bzw. 3L (4- / 3-Leiter-Netz). Die 29 Zeichen der Zyklusdaten haben bei Konfiguration "4L" folgendes Format:

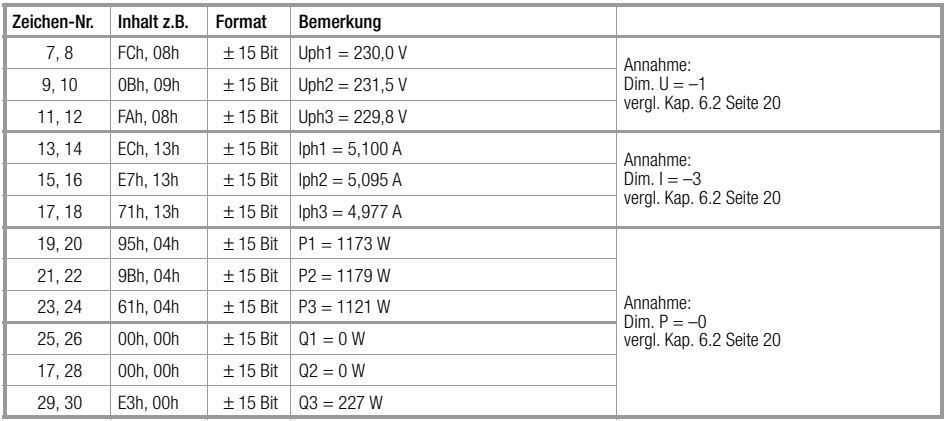

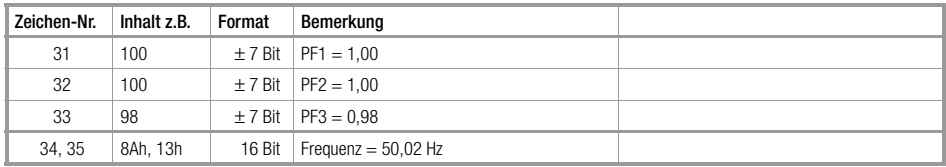

Die 19 Zeichen der Zyklusdaten haben bei Konfiguration "3L" folgendes Format:

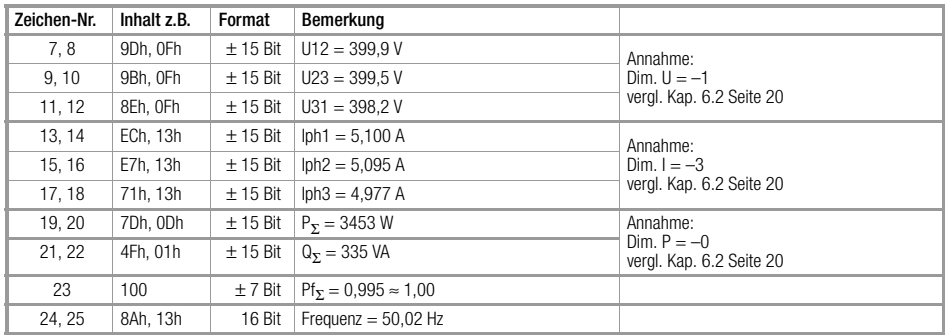

#### <span id="page-10-0"></span>5.4 Anforderung der Ereignis-Daten

Die Ereignisdaten enthalten alle Fehlermeldungen und Alarme des Geräts - zusammengefasst in 2 Words.

Sie können zur Identifizierung eines speziellen Fehlers oder Alarms per Kurzsatz abgerufen werden.

Diese Anforderung kann z.B. asynchron erfolgen, wenn zuvor im Funktionsfeld FF eines beliebigen Antwort-Telegramms das Bedienanforderung-Bit (= Sammelfehler) gesetzt war.

Beispiel: Geräteadresse = 5

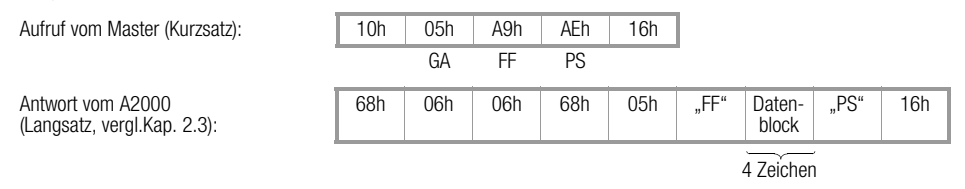

Die 4 Zeichen des Ereignis-Datenblocks sind Bitfelder, die zu den Fehlerstatusworten 1 und 2 zusammengefasst sind. Diese 4 Zeichen können auch durch Datenanforderung mit Parameter-Index PI = 21h gelesen werden.

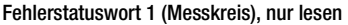

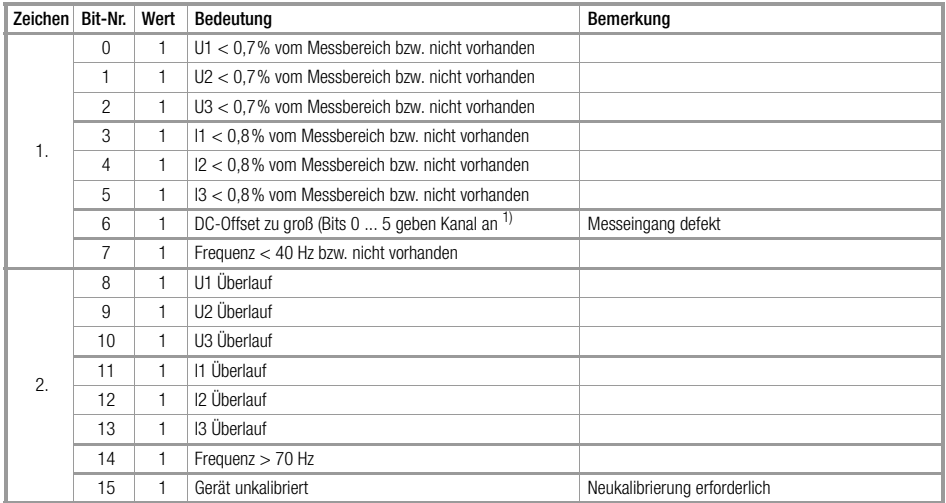

 $1)$  Wenn Bit 6 = 1, dann haben die Bits 0 ... 5 eine andere Bedeutung

Zum Inhalt des Funktionsfeldes (FF) [siehe Kap. 3.2 Seite 6](#page-5-3)

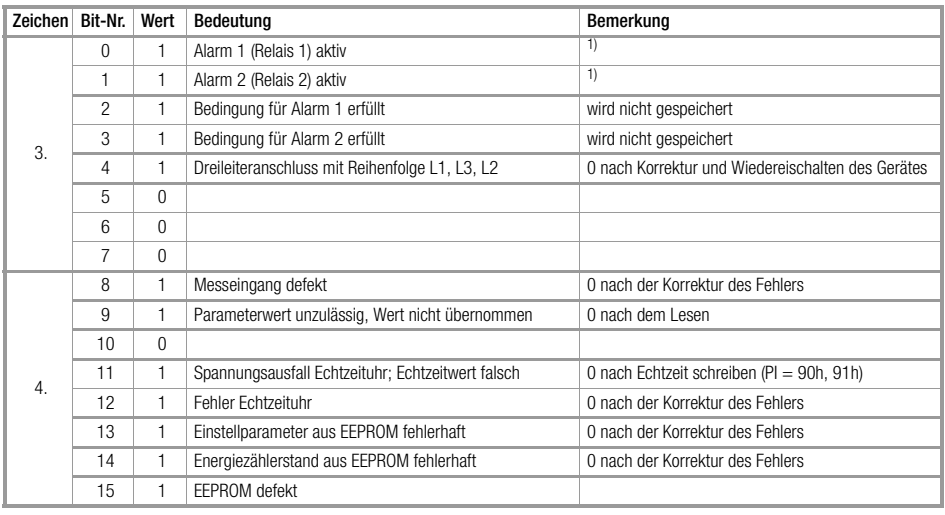

#### Fehlerstatuswort 2 (Verschiedenes), nur lesen (Bit 0, 1 schreiben)

<sup>1)</sup> Bit 0, 1 = 1 - schreiben setzt Alarmmeldung 1, 2 zurück (erforderlich bei Alarm-Speicher-Modus)

#### <span id="page-13-0"></span>5.5 Daten vom A2000 anfordern

Mit dieser Kommunikation können alle Werte, Parameter, Konfigurationen, Zustände, Gerätekennungen usw. abgefragt werden. Dabei werden die Daten einzeln per Parameter-Index PI angesprochen. Eine vollständige Liste aller Parameter-Indizes finden Sie im Kapitel [Kap. 6.](#page-16-0)

#### • Beispiel: Anforderung einer Gerätespezifikation

Frage nach Gerätekennung des Gerätes mit Adresse = 33 = 21h (vergl. [Kap. 6.6\)](#page-27-0)

Aufruf vom Master (Steuersatz, vergl.[Kap. 2.2](#page-4-2)):

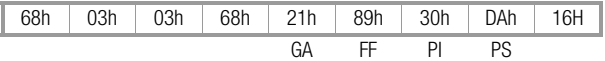

Antwort vom Gerät (Langsatz, vergl.[Kap. 2.3\)](#page-5-0):

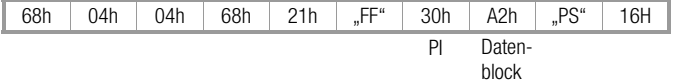

Der Datenblock besteht aus einem Zeichen A2h als Kennung für den A2000 (vergl. [Kap. 3.4\)](#page-7-0)

• Beispiel: Anforderung der 3 Phasenströme und ihrer Spitzenwerte Frage nach den Phasenströmen des A2000 mit Adresse = 33 = 21h (vergl. [Kap. 6.3\)](#page-20-0)

Aufruf vom Master (Steuersatz, vergl.[Kap. 2.2](#page-4-2)):

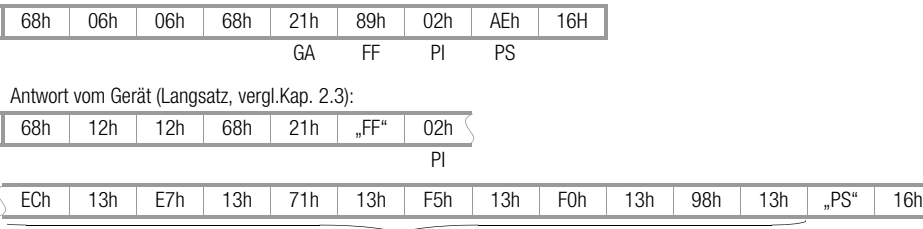

12 Zeichen Datenblock

Die 12 Zeichen des Datenblocks (ECh, 13h, E7h, 13h, 71h, 13h, F5h, 13h, F0h, 13h, 98h, 13h) ergeben nach [Kap. 6.2 Seite 20](#page-19-0) (Messwert-Einheiten) und [Kap. 3.4 Seite 8](#page-7-0) (Format des Datenblocks) unter der Annahme, dass DIM.I = -3 ist, folgende Stromwerte:

Der Multiplikator für Strom ist z.B.  $10^{-3} \rightarrow$  Einheit = 0.001 A  $\text{Inh1} = \text{ECh.} 13h \Rightarrow \text{Inh1} = 13\text{ECh} = 5100$ Mit der Einheit multipliziert ergibt sich der Wert für Iph1 = 5,100 A

analog gilt:

 $10h2 = E7h$ , 13h  $\Rightarrow$   $10h2 = 5.095$  A  $\vert$ lph3 = 71h, 13h  $\Rightarrow$  lph3 = 4.977 A  $11_{\text{max}}$  = F5h, 13h  $\Rightarrow$   $11_{\text{max}}$  = 5,109 A  $I2_{\text{max}} =$  F0h, 13h  $\Rightarrow$   $I2_{\text{max}} =$  5,104 A  $13<sub>max</sub> = 98h, 13h ⇒ 13<sub>max</sub> = 5,016 A$ 

#### <span id="page-15-0"></span>5.6 Daten an A2000 senden

Mit dieser Kommunikation können alle Parameter, Konfigurationen und Betriebszustände, die über die Bedienung verändert werden können, eingestellt werden. Dabei werden die Daten einzeln per Parameter-Index PI angesprochen. Die vollständige Liste aller Parameter-Indizes ist im Kapitel [Kap. 6](#page-16-0). Ein Schutz gegen Überschreiben existiert nicht. Die Stellung des LOCK-Schalters ist ohne Bedeutung. Der gesendete Wert wird vom A2000 auf seinen Einstellbereich überprüft. Falls er außerhalb seines zulässigen Bereichs liegt, wird er nicht abgespeichert – im Fehlerstatuswort 2 wird das Bit 9 "unzulässiger Wert" gesetzt, und im Quittierungs-Kurzsatz ist im Funktionsfeld das "Bedienanforderungs"-Bit gesetzt.

• Beispiel: Senden einer Gerätespezifikation  $(PI = 30h \dots 3Fh)$ Einstellen der Anschlussart z. B. "4L" am Gerät mit Adresse = 0 (vergl. [Kap. 6.6](#page-27-0))

Aufruf vom Master (Langsatzsatz, vergl.[Kap. 2.3\)](#page-5-0):

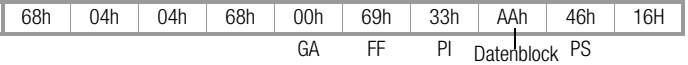

Quittung vom Gerät (Kurzsatz):

10h | 00h | "FF" | "FF" | 16H PS

• Beispiel: Senden eines Einstellparameters Senden der Impulsrate (z. B. 500 / kWh) für Ausgang 1 und 2 an A2000 mit Adresse = 1 (vergl. [Kap. 6.4\)](#page-22-0)

Aufruf vom Master (Langsatzsatz, vergl.[Kap. 2.3\)](#page-5-0):

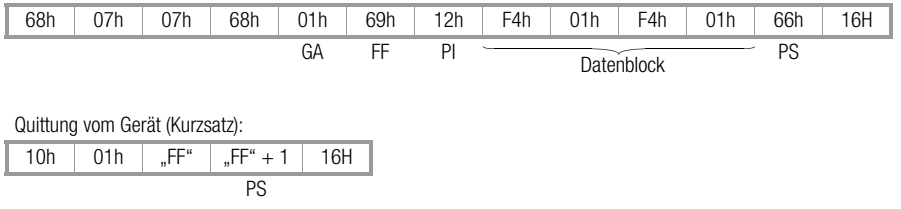

Zum Inhalt des Funktionsfeldes (FF) [siehe Kap. 3.2 Seite 6](#page-5-3)

# <span id="page-16-0"></span>6 Daten und zugehöriger Parameter-Index PI

Für die Anfrage bzw. Sendung von Daten vom bzw. zum A2000 sind neben dem Parameter-Index PI für die einzelnen Daten auch das Format und damit die Länge des Datenblocks im Langsatz von Interesse. Siehe dazu u.a. die Spalte "Anzahl Zeichen" der Übersichtstabelle [\(Kap. 6.1\)](#page-16-1). Aus der Spalte "Format" der Parameter-Tabellen und dem [Kap. 3.4 Seite 8](#page-7-0) kann die Reihenfolge und Inhalt der Zeichen des Datenblocks ermittelt werden.

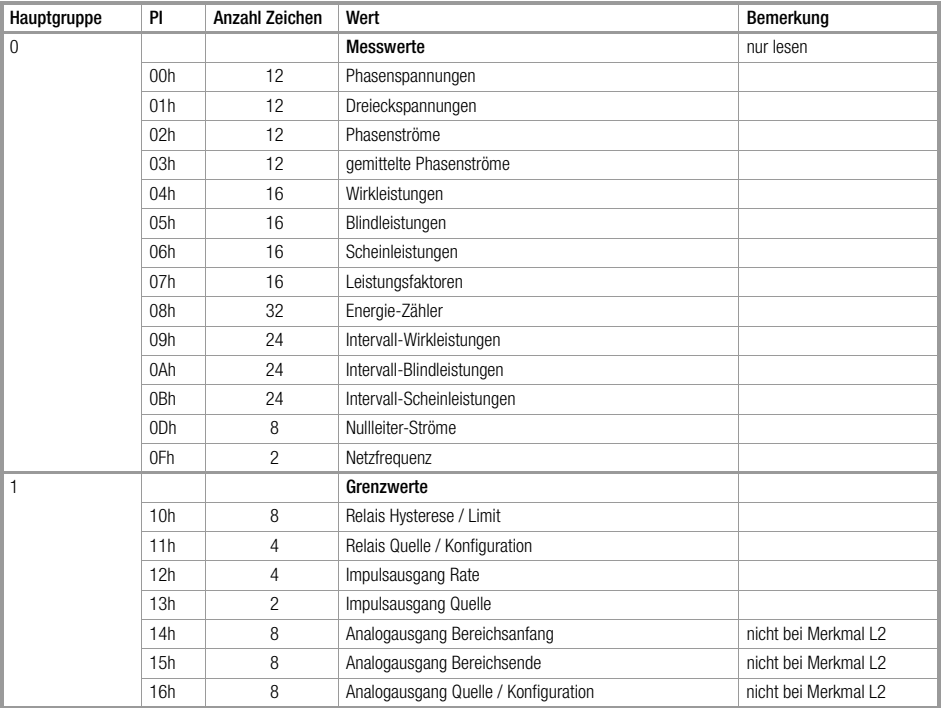

#### <span id="page-16-1"></span>6.1 Übersicht ( $PI = 00h$  bis 95h)

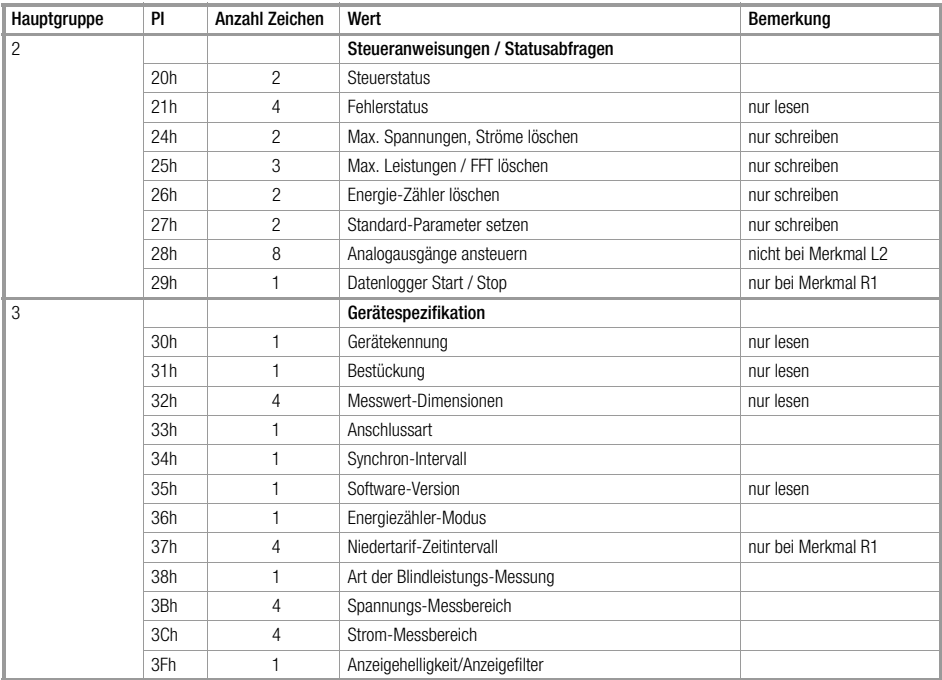

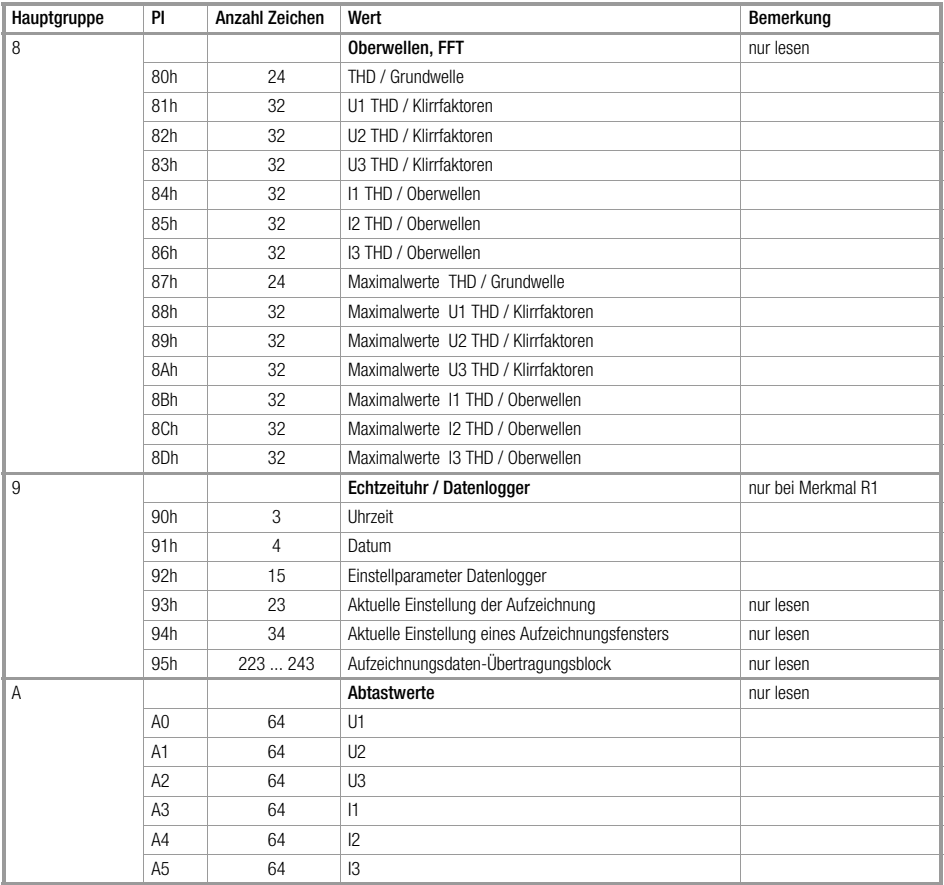

#### <span id="page-19-0"></span>6.2 Messwert-Einheiten, -Bereiche und -Auflösung

Diese Angaben gelten für alle Telegramminhalte, sowohl für die Messwerte wie auch für die Parameter. Die Multiplikatoren (Lage der Dezimalpunkte, "dim"-Parameter) werden festgelegt mit der Eingabe der<br>primären Messbereiche (vergl. PI = 3Bh, 3Ch) und können mit PI = 32h gelesen werden.

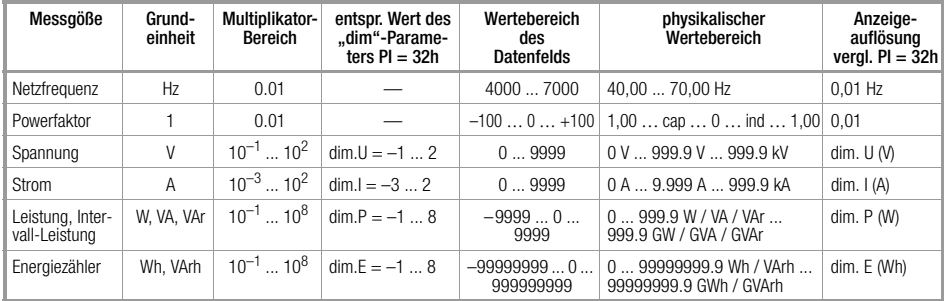

#### <span id="page-20-0"></span>6.3 Messwert-Tabelle (PI = 00h ... 0Fh)

Für Messwerte geht der Parameter-Index PI = 00h bis 0Fh. Messwerte können nur gelesen werden, ein Schreibvorgang ist nicht möglich.

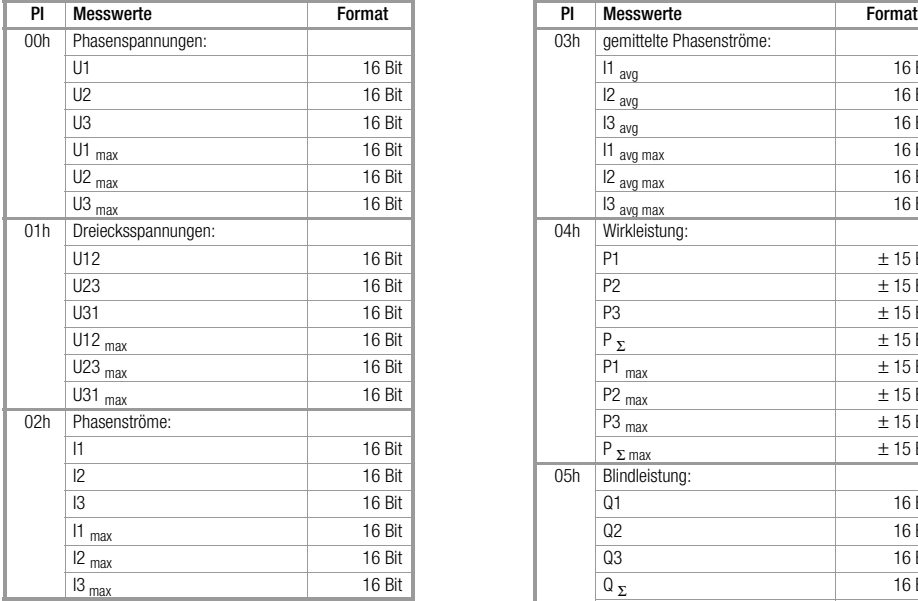

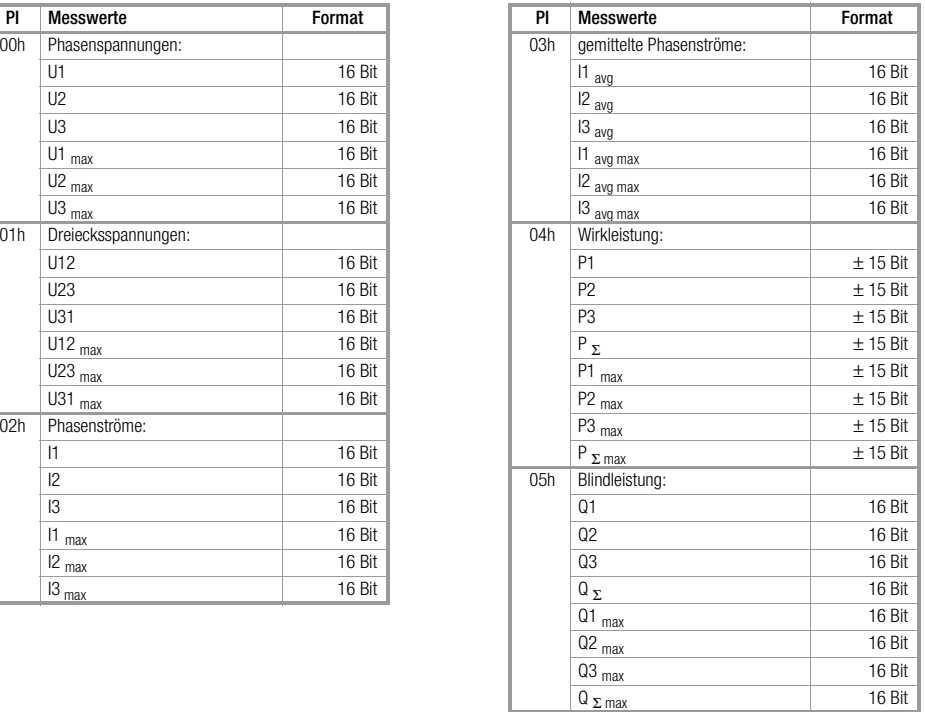

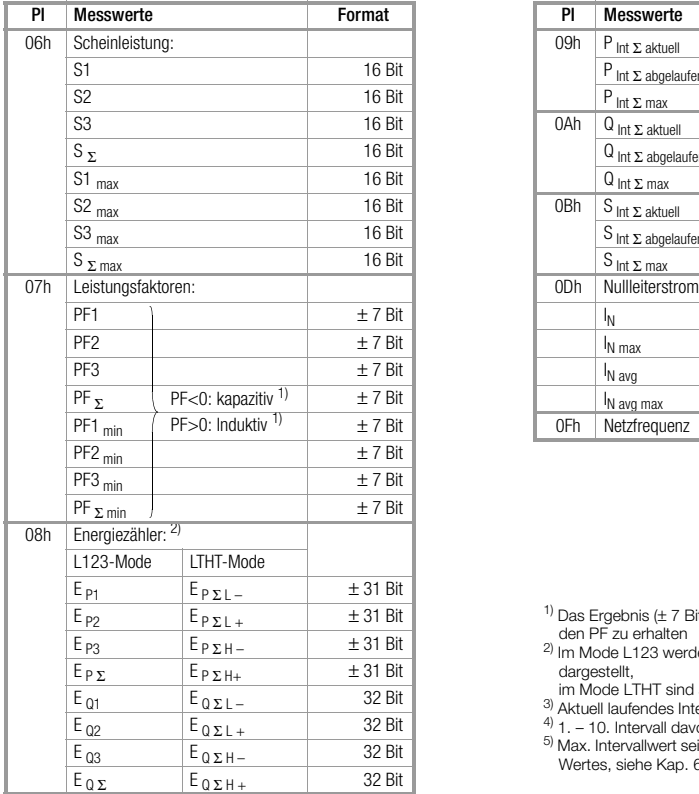

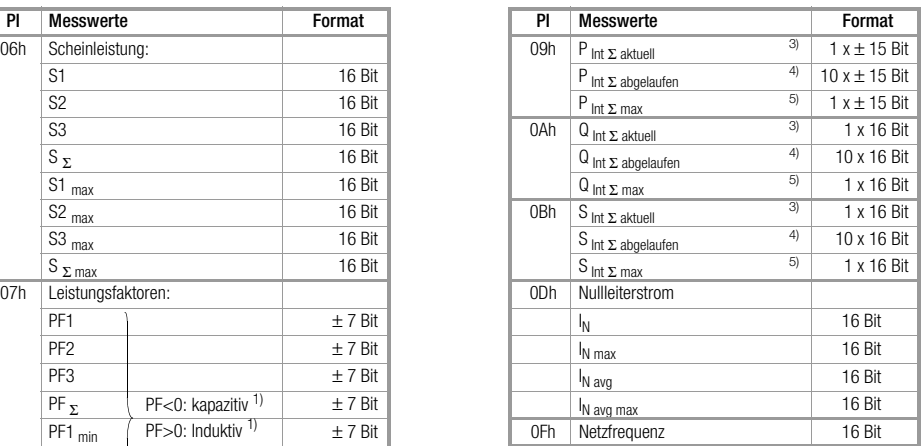

- <sup>1)</sup> Das Ergebnis (± 7 Bit) ist mit 0,01 zu multiplizieren um<br>  $\frac{1}{2}$  den PF zu erhalten
- 2) Im Mode L123 werden Wirkenergie-Abgaben negativ dargestellt,
- im Mode LTHT sind alle Energiewerte positiv<br><sup>3)</sup> Aktuell laufendes Intervall<br><sup>4)</sup> 1. 10. Intervall davor
- 
- 
- 5) Max. Intervallwert seit Einschalten bzw. Rücksetzen des Wertes, [siehe Kap. 6.5 Seite 26,](#page-25-0) PI=25h

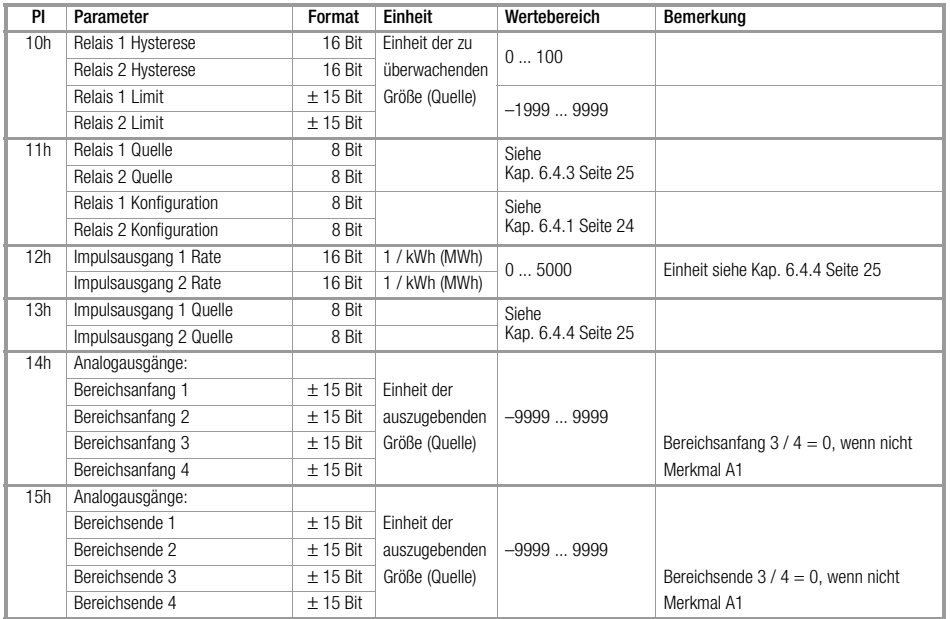

# <span id="page-22-0"></span>6.4 Tabelle für Relais-, Impuls- und Analogausgangs-Größen (PI = 10h ... 1fh)

٠

and the control of the control of the control of the control of the control of

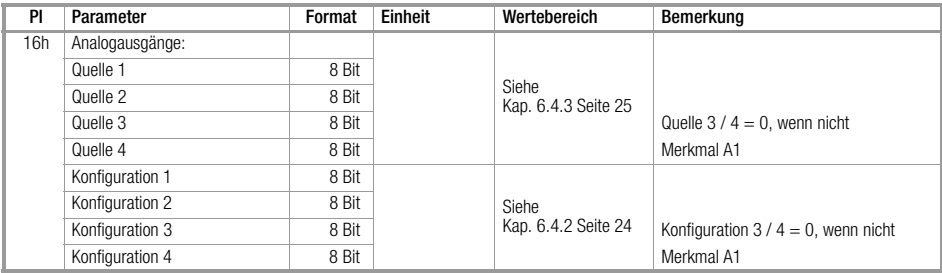

# <span id="page-23-0"></span>6.4.1 Konfiguration der Relais (PI = 11h)

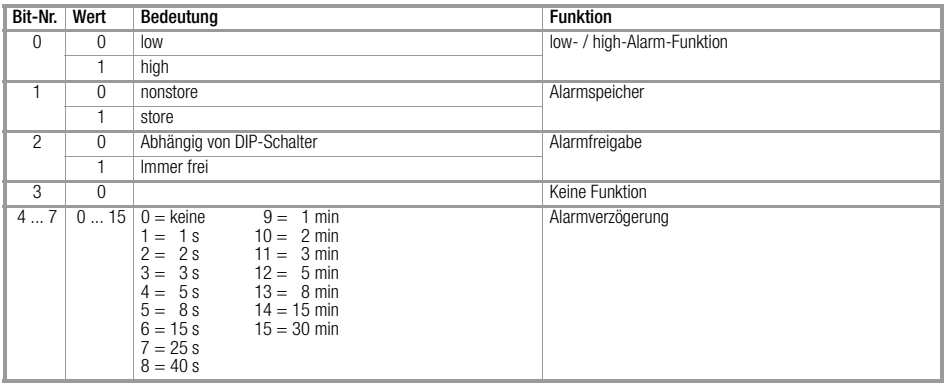

# <span id="page-23-1"></span>6.4.2 Konfiguration des Analogausgang ( $PI = 16h$ )

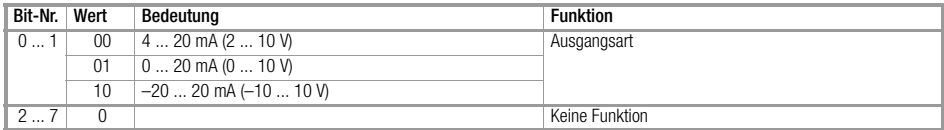

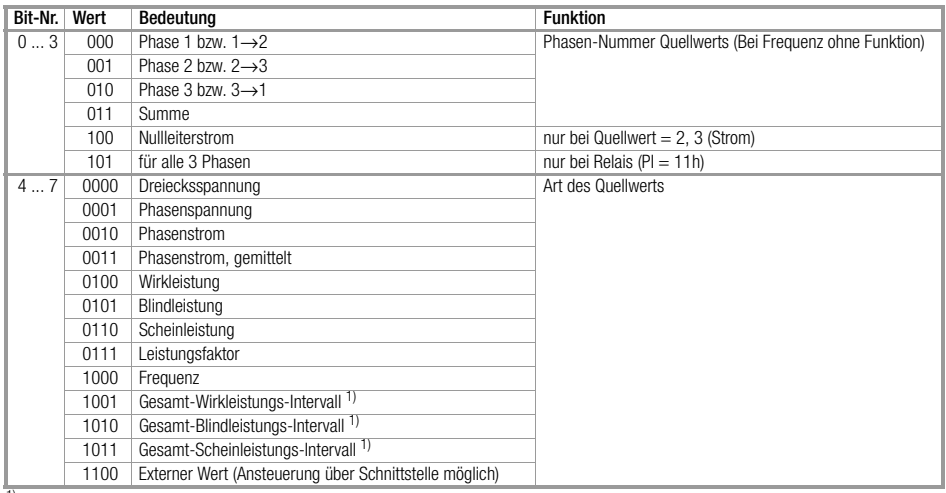

#### <span id="page-24-0"></span>6.4.3 Quelle für Relais- und Analogausgang (PI = 11h bzw. 16h)

1) Für Relaisausgang wird das aktuell laufende Intervall (- 0) verwendet, für Analogausgang wird das Intervall (- 1) verwendet

### <span id="page-24-1"></span>6.4.4 Quelle für Impulsausgang  $(Pl = 13h)$

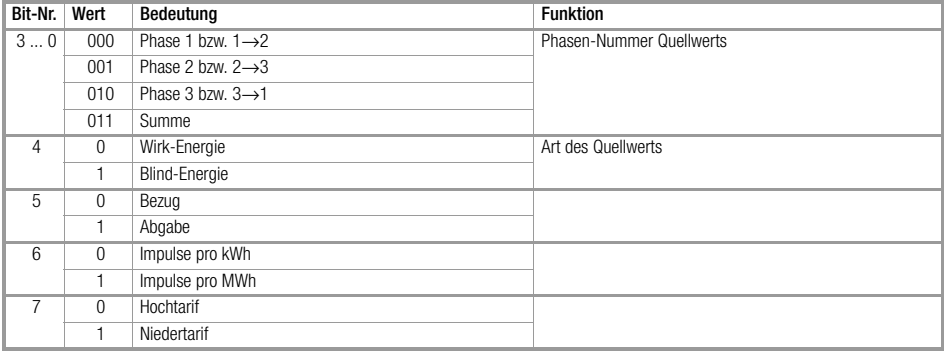

#### <span id="page-25-0"></span>6.5 Steueranweisungen und Statusabfragen (PI = 20h ... 29h)

Die Steueranweisungen und Statusabfragen sind in der Parameter-Indexgruppe 20h ... 2Fh zusammengefasst.

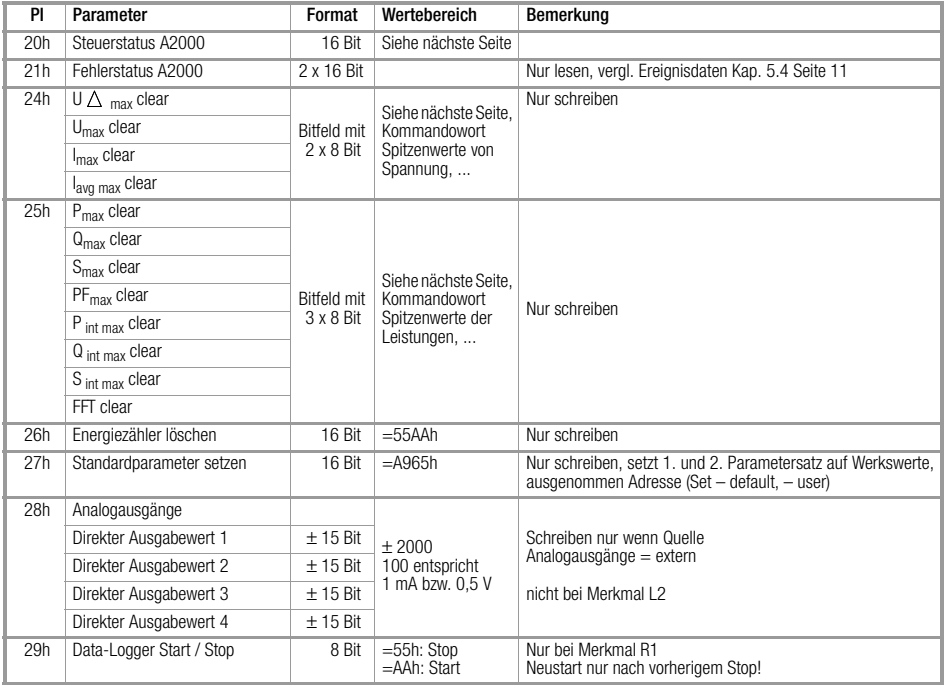

#### <span id="page-26-0"></span>6.5.1 Steuerstatus A2000 (PI = 20h)

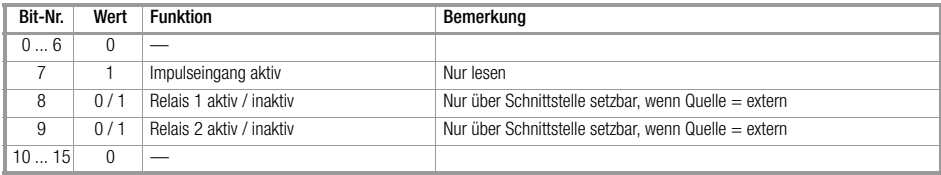

## <span id="page-26-1"></span>6.5.2 Maximale Spannungen, Ströme, Leistungen löschen (PI = 24h, 25h)

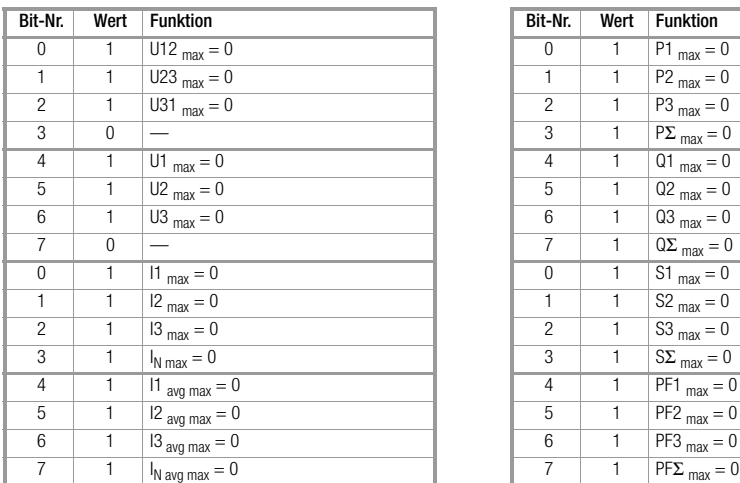

# Kommandowort Spitzenwerte von Spannung, Kommandowort Spitzenwerte der Leistungen, Strom rücksetzen (PI = 24h) Leistungsfaktoren rücksetzen (PI = 25h)

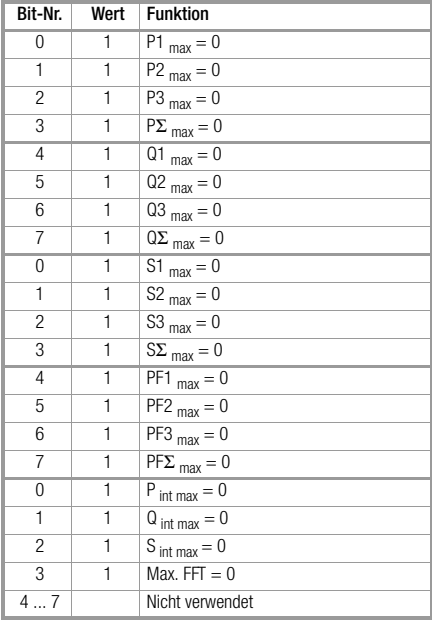

# <span id="page-27-0"></span>6.6 Gerätespezifikationen (PI = 30h ... 3Fh)

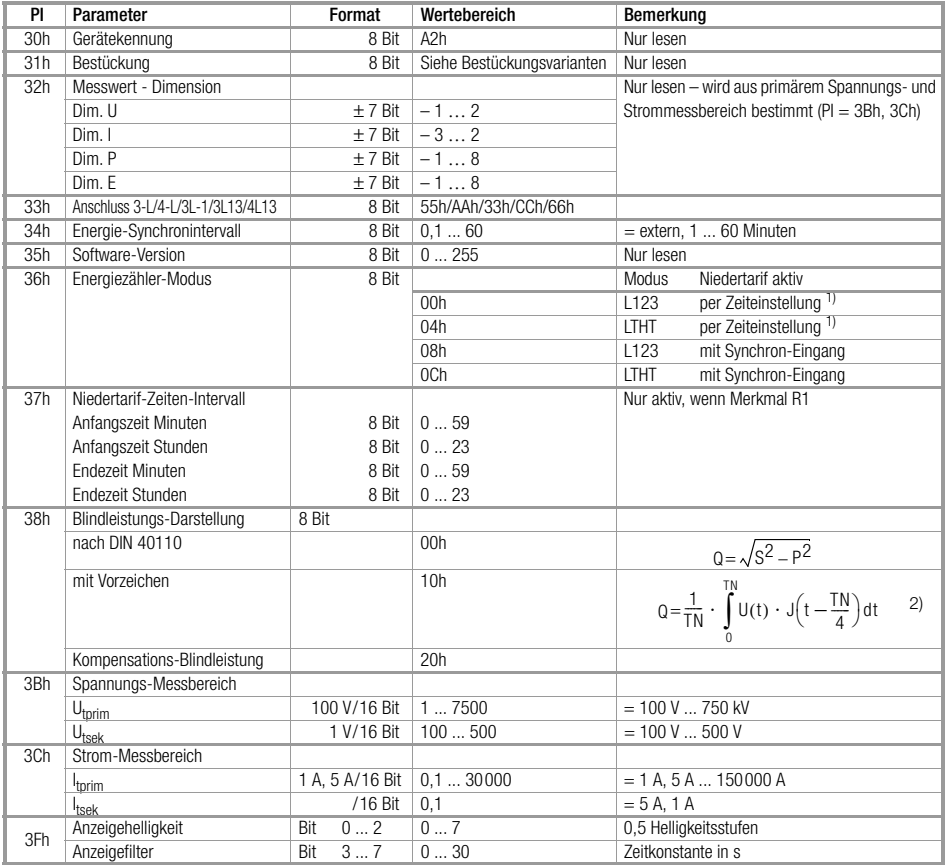

<sup>1</sup>) Bei Ausführung ohne Datenlogger: kein Niedertarif<br><sup>2)</sup> TN ist die Periodendauer der Grundfrequenz von U bzw. I

# Bestückungsvarianten (PI = 31h)

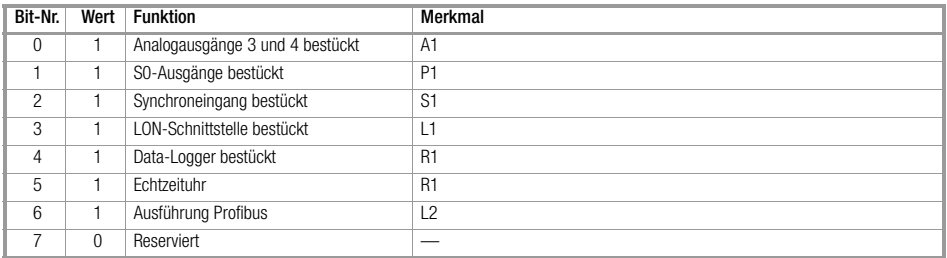

\_\_\_\_\_\_\_

#### <span id="page-29-0"></span>6.7 FFT, Harmonische (PI = 80h ... 8Dh)

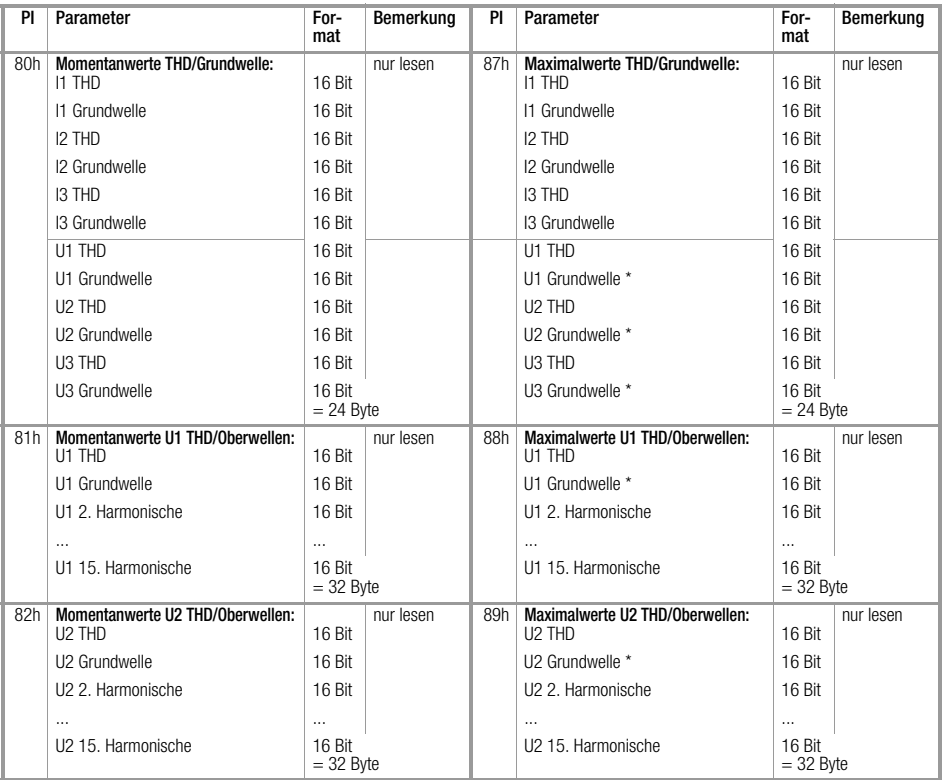

\* Da hier der Maximalwert immer 100% wäre, wird bei der Spannungsgrundwelle das Minimum ermittelt.

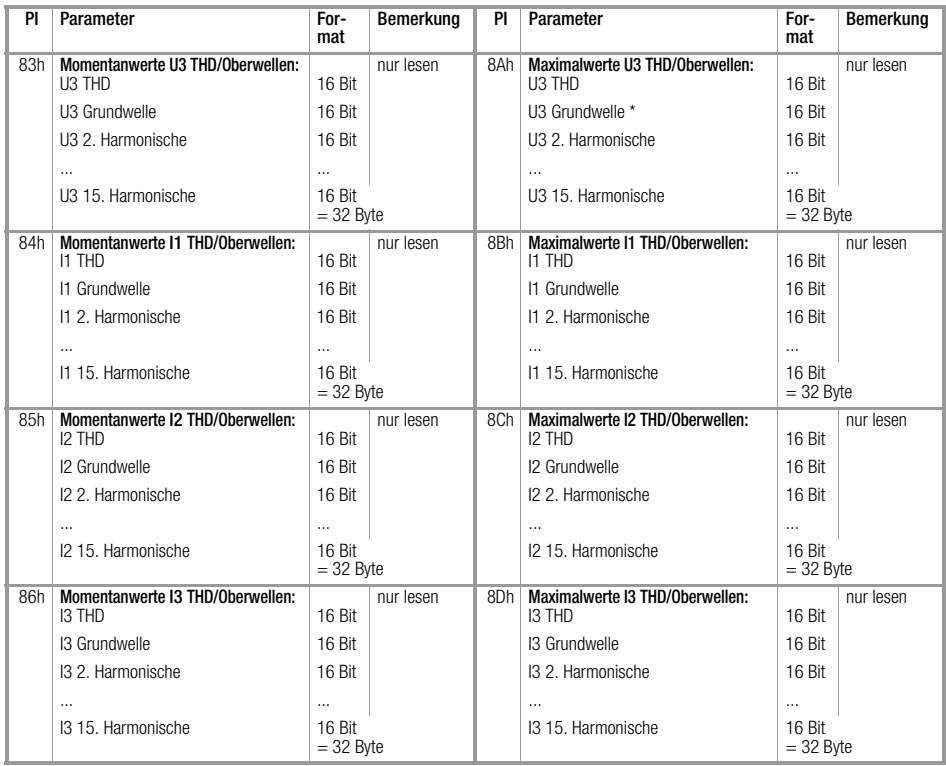

\* Da hier der Maximalwert immer 100% wäre, wird bei der Spannungsgrundwelle das Minimum ermittelt.

and the control of the control of the control of

# <span id="page-31-0"></span>6.8 Echtzeituhr / Data-Logger (PI = 90h ... 9Fh)

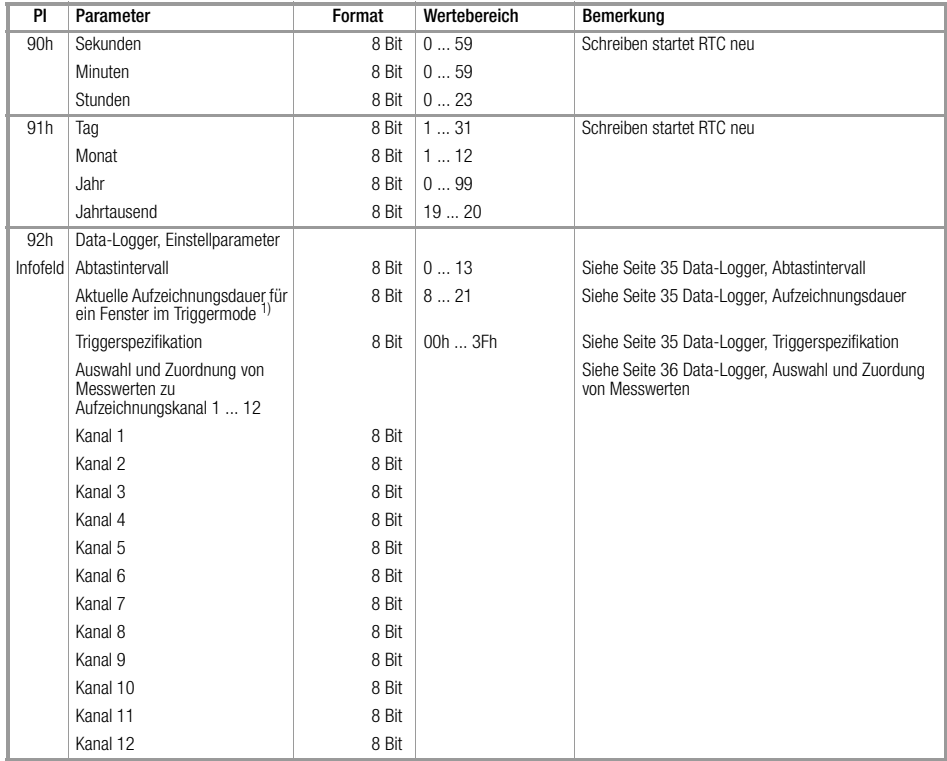

1) nicht gültig bei Aufzeichnungen ohne Trigger

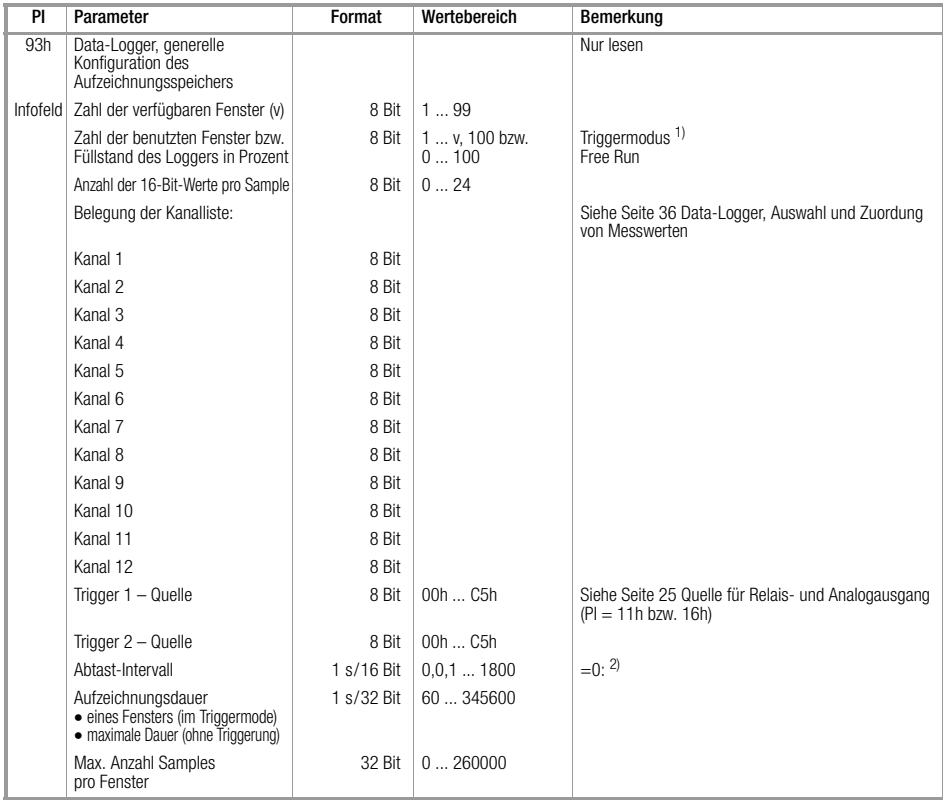

<sup>1)</sup> Im Triggermodus: Zahl der seit Data-Logger-Start benutzten Fenster; 100 nach erstem Überschreiben<br><sup>2)</sup> Intervall messfrequenzabhängig 16 oder 32 Netzperioden vgl. [Seite 35 Data-Logger, Abtastintervall](#page-34-0)

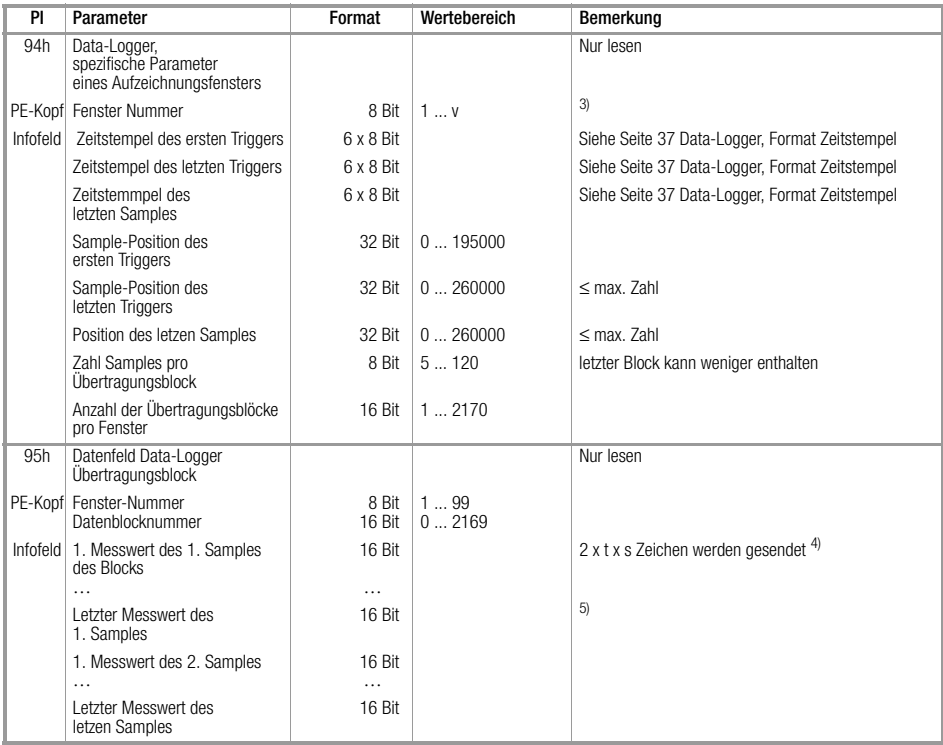

<sup>3)</sup> 1 = Fenster-Nummer = ältestes Fenster; v = aktuelles Fenster<br><sup>4)</sup> t = Zahl der 16-Bit-Werte pro Sample; s = Anzahl der Samples pro Übertragungsblock<br><sup>5)</sup> Bei Energie-Messwerten kommt das niederwertige Wort zuerst.

#### <span id="page-34-0"></span>6.8.1 Data-Logger, Abtastintervall

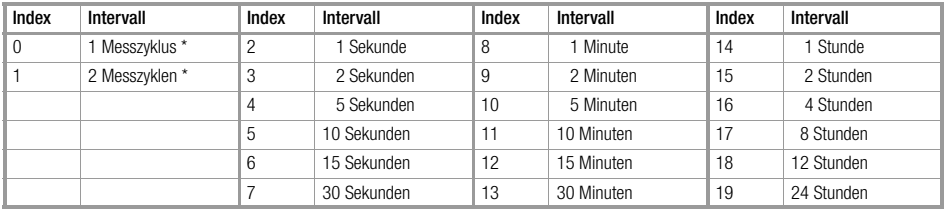

 $*$  1 Messzyklus  $\triangleq$  16 Netzperioden

#### <span id="page-34-1"></span>6.8.2 Data-Logger, Aufzeichnungsdauer

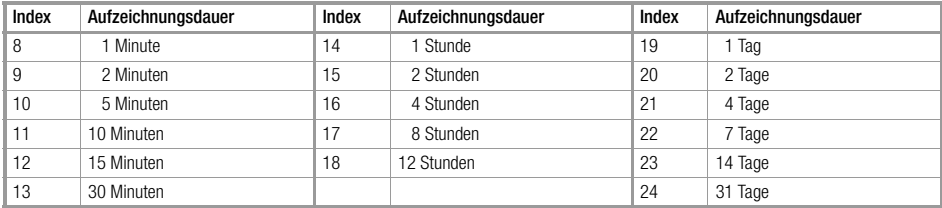

# <span id="page-34-2"></span>6.8.3 Data-Logger, Triggerspezifikation

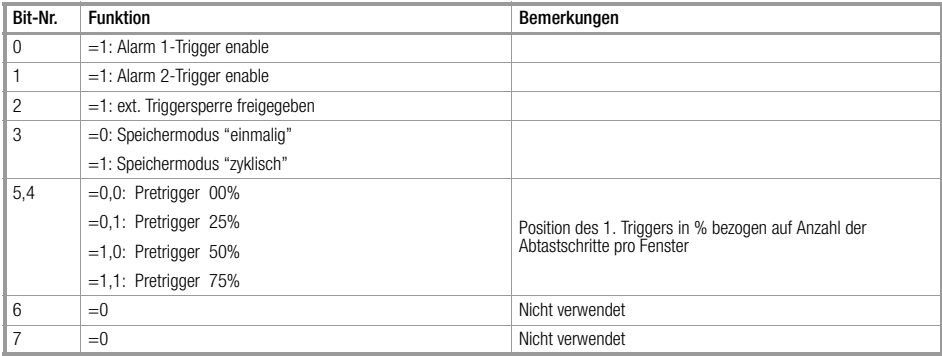

**Service Control** 

## <span id="page-35-0"></span>6.8.4 Data-Logger, Auswahl und Zuordung von Messwerten

Zu Aufzeichnungskanal 1 ... 12 in der Kanalliste:

aufgezeichnet werden, ab Kanal 1, alle Kanäle bis zum ersten Kanal mit einem Eintrag  $\triangle$  "OFF" in der Kanalliste; alle nachfolgenden Einträge in der Liste werden nicht berücksichtigt!

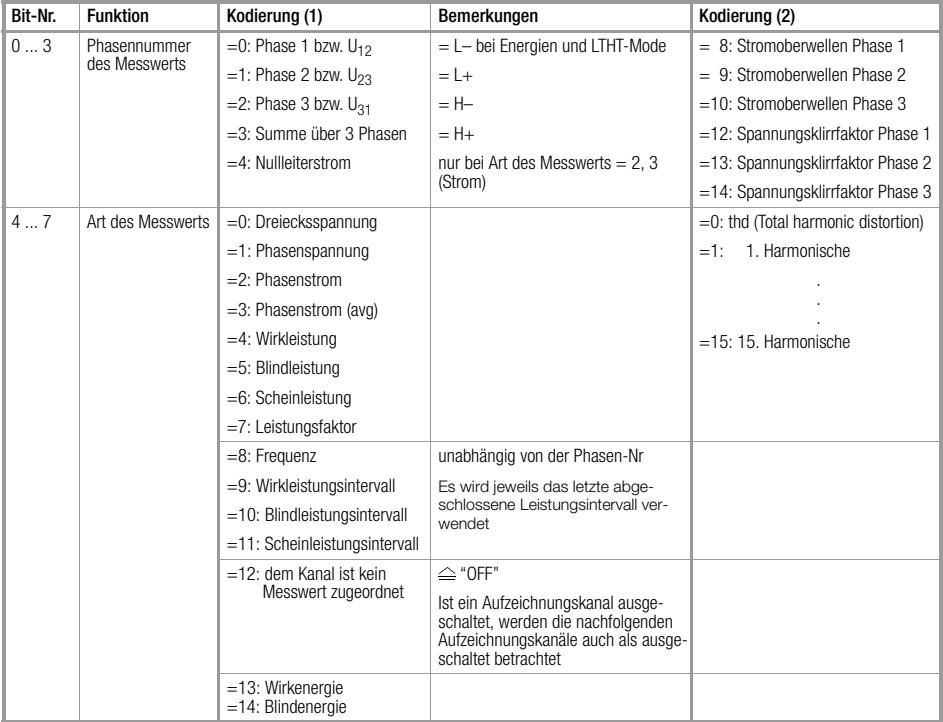

# <span id="page-36-0"></span>6.8.5 Data-Logger, Format Zeitstempel

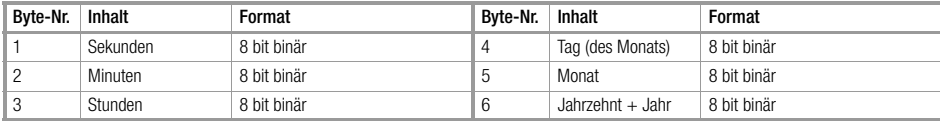

the control of the control of the con-

#### <span id="page-37-0"></span>6.9 Abtastwerte

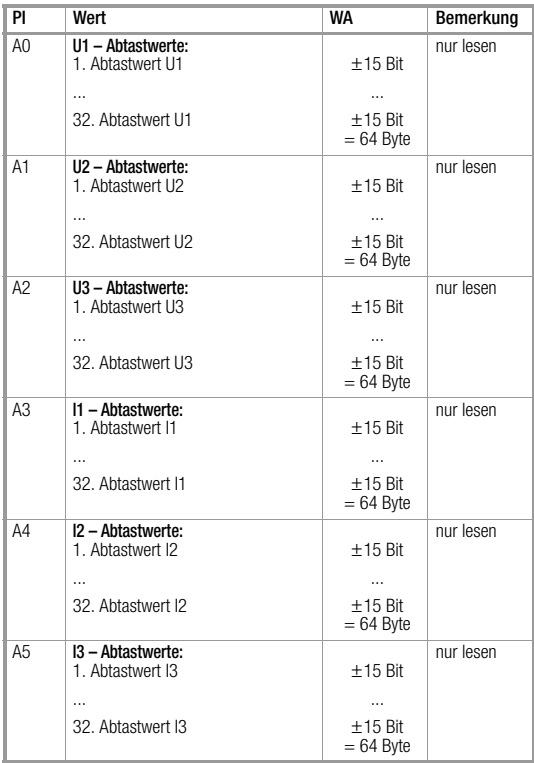

# 7 Produktsupport

Bitte wenden Sie sich im Bedarfsfall an:

GOSSEN METRAWATT GMBH Hotline Produktsupport Telefon +49-(0)-911-8602-112 Telefax +49-(0)-911-8602-709 E-Mail support@gmc-instruments.com

Gedruckt in Deutschland • Änderungen vorbehalten

GOSSEN METRAWATT GMBH Thomas-Mann-Str. 16-20 90471 Nürnberg • Germany<br>Member of<br>GMC Instruments Group

Telefon+49-(0)-911-8602-0 Telefax +49-(0)-911-8602-669 E-Mail info@gmc-instruments.com www.gmc-instruments.com

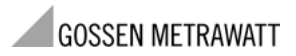